# **Amatör A Temel Sorular**

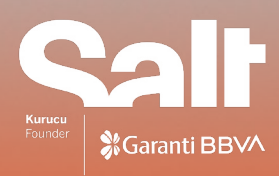

A A REPAIR AND A

#### **Belgeleri hangi koşullarda saklamalıyız?**

Belgeler, güneş ışığına ve aydınlatma elemanlarına maruz kalmayacak şekilde karanlık bir ortamda, su baskınına karşı zeminden en az 10 cm yükseklikte ve tozdan zarar görmeyecek şekilde kapalı çekmecelerde veya dolaplarda (tercihen çelik) saklanmalıdır. İdeal ortam sıcaklığının 18-20 °C, nemin %40-50 oranında olması ve olası bir yangın tehlikesine karşı belgelerin saklandığı mekânda FM200 gazlı söndürme sisteminin kurulması ve manuel olarak da söndürme gereken durumlar için bir yangın söndürme tüpü bulundurulması önerilir. Nem ve ısı ölçerler piyasadan temin edilebilir.

İstanbul'da nem oranları yıl içinde %15 ila %80 arasında değişiklik gösterir. Ortamdaki nemin mümkün olduğunca sabit tutulmasına çaba gösterilmeli ve ani nem değişikliği yaratabilecek durumlardan kaçınılması gerekir. Cildiniz kuruyorsa belgeler de kuruyor anlamına gelir, bu yüzden kışın ev ortamında ortam nemlendiricisi bulundurulması tavsiye edilir.

# **Belgelerin temastan dolayı yıpranmasını önlemek için kullanabileceğimiz malzemeler var mı?**

Belgelerin üzerinde parmak izi bırakmamak ve herhangi bir leke oluşumunu engellemek için pudrasız, pamuklu, latex, nitril veya saten eldivenler kullanılmalıdır.

#### **Kâğıt ve matbu belgeler nasıl saklanmalı?**

Kâğıt ve matbu belgeler plastik dosyalar, şeffaf dosyalar, pelur kâğıtlar kullanılarak belge boyutuna uygun klasörlerde saklanmalıdır. Belgeler ya da objelerin ölçüleri—en, boy ve kalınlık—göz önünde bulundurularak kartondan ya da mukavvadan gömlekler ve kutular yapılabilir. Belgeler, zımba ve ataş gibi metal parçalardan arındırılmalı; plastik ataş ya da belge üzerinde iz bırakmayacak malzemeler tercih edilmelidir. Burada maliyetli de olsa asitsiz kutular tercih edilebilir.

## **Rulolar nasıl muhafaza edilmeli?**

Rulo belgeler düzleştirilirse zarar görebilir. Aralarına pelur kâğıtlar yerleştirilip afiş ve posterler için kullanılan rulo kutular içinde muhafaza edilebilir. Eğer belgenin koşulları, düzleştirme imkânı veriyorsa bir süre üzerinde ağırlık ile tutulup iki pleksi arasına yerleştirilerek (her belgenin arasına pelur veya asitsiz kâğıt koyarak) saklanabilir. Burada harita çekmecelerinden faydalanılabilir.

#### **Asitsiz kağıda alternatif olarak ne önerirsiniz?**

Pelur kâğıtlar kullanılabilir.

## **Saklama için kullanılacak malzemeler seçilirken nelere dikkat edilmeli?**

Saklamada kullanılacak malzemenin, örneğin pelur kâğıtların, pH değeri ölçülmelidir. Test sırasında kullanılacak suyun pH oranı bilinmelidir. Deney tüpüne, bir miktar saf su konulur ve içine pelur kâğıttan koparılmış parçalar atılır. Deney tüpünün ağzı kapatılır ve sallanır. Bir süre sonra pH ölçüm kağıdı suyun içine batırılır. Rengi değişen pH ölçüm kağıdı, pH ölçüm çizelgesiyle karşılaştırılır. pH oranı 7 ya da 7'ye yakın olan malzeme saklama için kullanılabilir.

# **Ciltleri, albümleri ya da kitapları yatay olarak mı dikey konumda mı muhafaza etmeliyiz?**

Ciltler, albümler ve kitaplar raflara dik olarak yerleştirilebilir. Ciltler, albümler ve kitaplar büyük boyutta ise, sırt kısmı içindeki sayfaları taşımayabilir. Bu durumda, yeterli mekân varsa yatay konumda muhafaza edilebilir.

#### **Negatif film, cam negatifler ve slaytlar nasıl saklanmalı?**

Negatif film ve slaytlar, kâğıt zarflara daha sonra şeffaf dosyalara yerleştirilip klasörlerde saklanabilir. Burada saklama konusunda boyutlarına göre (35mm/orta format/büyük format) film gömlekleri tercih edilebilir. Cam negatifler, dört yapraklı zarfların içine yerleştirildikten sonra boyutlarına göre mukavvadan yapılmış kutularda muhafaza edilir. Cam negatif kırık parçalardan oluşuyorsa, bir arada tutulmalı ve içinde kırık parçalar olduğu zarfın üzerine not düşülmelidir.

#### **Cam negatif, slayt ve dialar nasıl temizlenmeli?**

Cam negatif, slayt ve diaları temizlerken, çalışılan alanın kuru, temiz ve havalandırılmış olması gerekir. Temizleme için kuru ve yumuşak bez, anti-statik bez, mikrofiber bez, yumuşak kıllı fırça, anti-statik fırçalar, pamuklu kulak çubuğu ve hava pompası kullanılabilir. Temizleme sırasında materyalin yüzeyine ve partiküllerin yüzeyi çizmemesine dikkat edilmelidir.

Parmak izi ya da lekeleri temizlemek için alkol (%96) tavsiye edilir. Daha düşük oranda alkol tercih edilirse (su oranı artarsa), negatif ve slaytların üzerinde lekeler oluşabilir.

#### **Fotoğraflar nasıl saklanmalı?**

Fotoğrafları saklamak için albüm sayfaları, albümler, şeffaf dosyalar ve telli klasörler kullanılmalıdır, burada klasik fotoğraf gömleklerinden ziyade, asitsiz malzemeler tercih edilebilir. Şeffaf gömleğin fotoğrafa yapışmamasına dikkat edilmelidir. Fotoğraf ince bir kağıda basılmışsa, karton gibi kalın bir malzemeyle desteklenerek şeffaf dosyada, albüm sayfasında veya kartondan yapılan gömleklerde saklanmalıdır.

## **Cabinet fotoğraflar nasıl saklanmalı?**

Cabinet fotoğraf, diğer fotoğraf türlerine göre daha kalın kâğıttan üretildiği için hafif ve ince fotoğraflarla beraber saklanmamalıdır. Albüm sayfalarında, muhafazalı klasörlerde veya kutularda muhafaza edilmelidir.

# **Albümleri saklamak için önerebileceğiniz malzemeler ve saklama yöntemleri nelerdir?**

Albümler, özellikle tozlanmalarını önlemek amacıyla kutularda tutulmalıdır. Albümdeki sayfaların arasında sararmış, ince, şeffaf ve boş kâğıtlar varsa, bu kâğıtlar yerine fotoğrafların birbirlerine temasını engellemek için pelur kâğıtlar kullanılmalıdır.

# **Albümlerde fotoğraf jelatin sayfa ile temas ettiyse ne yapılabilir?**

Fotoğraflar albümlerinde, albüm sayfasındaki jelatinle fotoğraf arasına pelur kâ ğıt konulmalıdır. Size ulaşan albümlerde jelatin fotoğrafa yapışık durumda ise; zarar görmemesi için fotoğraf jelatinden ayrılmamalı ve veri kaybı olmaması için albümden çıkarılmadan taranmalıdır. Tarama sırasında jelatinden kaynaklanan ışık ve yansıma problemi (Photoshop kullanılarak) dijital restorasyon ile çözülebilir.

# **Çerçevede tutulan veya sergilenen belgeler nasıl korunmalı?**

Sergilenen veya gündelik hayatta asılı, kullanım hâlinde olan arşiv belgeleri sürekli cam altında kalmamalı, cam ile kâğıt malzeme arasında direkt teması kesmesi için asitsiz kartondan paspartu kullanılmalıdır. Sergilenen belgelerin üç veya altı ayda bir değiştirilerek dinlenmesi sağlanmalıdır. Müze camı, ultraviyole ışınlarından %99 koruma sağladığından tavsiye edilmektedir.

# **Deforme olmuş veya zarar görmüş fotoğraflara nasıl yaklaşılmalı? Nasıl muhafaza edilmeli?**

Fotoğrafların yüzeyinde bozulmalar varsa, taramanın ardından dijital restorasyon yapılabilir. Dijital restorasyonun yanısıra fotoğrafın taranmış dijital orijinalini de korumanız tavsiye edilir. Fotoğrafın bir parçası koptuğunda arka yüzeyden asitsiz bant yapıştırılabilir. Ancak bu tür restorasyon geçici bir çözümdür ve ileride bant, yüzeyde sarı leke bırakabilir ya da yapışkan bir tortu oluşabilir. Fotoğraf ve kopan parçayı—örneğin bir zarf içinde—bir arada tutmak ve fotoğrafı dijital ortama aktardıktan sonra dijital restorasyon yapmak daha kalıcı bir çözüm yolu olabilir. Albümlerin yapışan şeffaf albüm sayfaları gibi nedenlerle zarar görmüş ve iyileştirilmesi mümkün olmayan fotoğrafların ise albümlerden çıkartmaya çalışmak yerine olduğu gibi, daha fazla zarar görmeyecek şekilde saklanması önerilir.

#### **Tekstil ürünleri ve kumaş materyaller nasıl korunmalı?**

Direkt güneş ışığına maruz kalmayacak şekilde daha karanlık, sıcaklığın 18-20 °C ve nem oranının %40-%55 olduğu bir ortamda saklanmalıdır. Tekstil ürünleri ve kumaşlar cam koruyucular arasında yatay konumda muhafaza edilebilir, rulo hâ linde ya da üst üste konularak saklanabilir ancak katlanmamalıdır.

#### **Tekstil ürünleri ve kumaş materyaller nasıl temizlenmeli?**

Tekstilde, kumaş materyallerde ve halıda boyar maddenin akmaması için kuru temizlik yapılır. Tekstilin üstüne monofilament konulur ve materyal üzerinde Hepa filtreli vakum cihazıyla hep aynı yönde kontrollü bir şekilde temizleme yapılır. Monofilamentin konmasındaki amaç, ipin çekilmesine mani olmaktır.

# **Objeler nasıl saklanmalı?**

Objeler kendi boyutlarında mukavva ya da kartondan tasarlanan kutularda, kırılmasına karşı köpük veya kabarcıklı naylon desteği sağlanarak saklanabilir.

# **Kutu yaparken yapıştırıcı kullanmalı mıyız? Sulu yapıştırıcı kullanımı hakkında ne düşünüyorsunuz?**

Arşiv belgelerini saklamak için kullanılacak kutuları tasarlarken yapıştırıcı veya bant kullanılmaması tavsiye edilir. Katlanarak hazırlanan kutular tercih edilebilir ya da ip kullanılabilir.

# **Böceklendiği ya da küflendiği tespit edilen belgeler için ne yapılmasını önerirsiniz?**

Böceklenen ya da küflenen belgelerin zarar görmemiş belgelerden izole edilmesi gerekir. Böceklenen belgeler, kuru ve temiz bir ortamda böceklerden temizlenmeli ve ilaçlanmalıdır. Küflenen belgeler de dezenfekte edilmelidir.

#### **İlaçlama nasıl yapılmalı?**

İlaçlama işleminin yapılması için bir restoratöre danışılmalıdır.

# **Su akıntısında ne tür önlemler alınmalı?**

Su akıntısı durumunda alanın/binanın suyu kesilir. Su akıntılarının belgelere önemli derecede zarar vereceğinin bilinciyle, suyun belgelerin üzerine gelmeyecek şekilde müdahalede bulunmalı ve malzemenin bulunduğu rafların suyu geçirmeyecek şekilde üstü örtülerek korumaya alınmalıdır. Yeterli görünmüyorsa, belgelerin ortamdan dikkatlice uzaklaştırılmaları sağlanmalıdır.

## **Su akıntısı sonrasında ne yapılmalı?**

Alan temizlenir, gerektiğinde insana ve belgeye zarar vermeyecek şekilde dezenfekte edilir. Alan havalandırılır. Temiz havanın sirküle etmesi için vantilatör kullanılır. Belgeler kuruduğunda zarar görmüş olanların tespiti yapılır, durum tespiti için fotoğrafları alınır, tamirleri için bir restoratöre başvurulması önerilir.

#### **Arşiv mekânında ahşap dolaplar ya da raflar olmasını tavsiye ediyor musunuz?**

Arşiv belgelerinin saklanacağı mekânda ahşap malzeme kullanılmamalıdır. Yangın, su baskını, deprem gibi doğal afetler dikkate alınarak dayanıklı ve yere sabitlenmiş çelik raflar ya da kompakt raf sistemleri tercih edilmelidir.

# **Koruma ve saklamada kullanılabilecek malzemeler ve cihazlar nelerdir?**

Koruma ve saklamada kullanılan malzeme ve cihazlar; fotoblok (kutular için), Amerikan bezi (deterjansız bir kez yıkanmış, ütülenmiş), elyaf, boncuk silikon elyaf, alçı çorabı, nem alma cihazı, indikatörlü silika jel, asitsiz kâğıtlar, asitsiz kartonlar, kilitli poşetler, etaform, elyaf, silikon boncuk elyaf, ethafoam, rulo, aluminyum folyo, arşiv polyester (Melinex, Mylar; sararmaz ve şeffaftır; füzen ve pastel kullanılmış işlerde kullanılmamalı), polipropilen (ısıya dayanıklı, neme karşı güçlü bir bariyer sağlar), polietilen (ekonomik ama tam şeffaf değil), mikrospatül ve fırçalardır.

#### **Amatörler için dijitalleştirmeyle ilgili önerileriniz var mı?**

Profesyonel tarayıcıların yerine karanlık ortamda, 45° açılı LED ışıkta, pleksi veya ahşap gibi malzemelerle rahle şeklinde tasarlanmış bir düzeneğe yerleştirilen objenin fotoğraf çekimi yapılabilir.

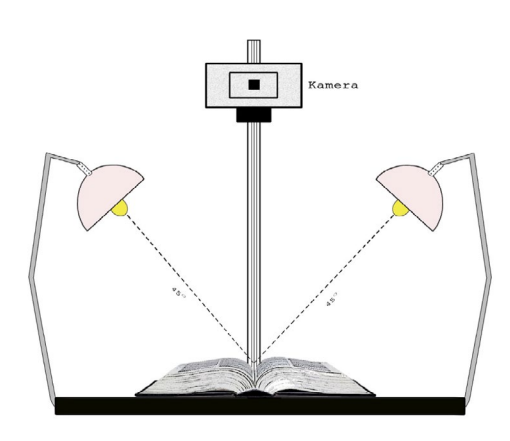

Tarayıcı temin edilebiliyorsa, belgeler tiff, jpeg2000 ve jpeg formatlarında, belgenin boyutuna, fiziki durumuna göre 400 dpi'dan istenilen çözünürlüğe kadar taranabilir.

Görsellerin en az iki kopya olarak harici disklerde ve değişik mekânlarda korunarak yedeklenmesi önerilir. Yedekler periyodik olarak çalıştırılıp kontrol edilmelidir.

#### **Dijitalleştirmede hangi formatı önerirsiniz?**

Dijital görsellerin uzun vadede saklanması için gerekli donanım sağlanırsa, tiff formatı önerilir.

# **Kaset ve video kasetleri dijital ortama nasıl aktarılır?**

Kasetler; USB girişi olan bir kaset çaları ([USB Cassette Capture & Player\)](http://usb.brando.com/usb-cassette-capture-player_p02409c035d15.html) bilgisayara bağladıktan sonra [Audacity](http://audacityteam.org/) gibi bir ses düzenleme ve ses kaydetme yazılımıyla dijital ortama aktarılabilir. Video kasetleri dijital ortama aktarmak için; USB capture kartı ile VHS oynatıcıya ve USB girişi ile bilgisayara takılır. AMcap gibi bir uygulamayla dijital ortama aktarılabilir.

# **El tarayıcısı [hand scanner] verimli mi?**

Belgeler için kullanılabilir, ancak fotoğraflar için daha iyi sonuç veren tarayıcılar ya da fotoğraf makineleri tercih edilmelidir.

#### **Hangi tarayıcıları önerirsiniz?**

*Amatörlere* A4 boyutta belge ve fotoğrafları taramak için [Canon MP250](http://www.canon.com.tr/printers/inkjet/pixma/pixma_mp250/), [Epson](https://www.epson.com.tr/tr_TR/Ürünler/tarayıcılar/c/scanner) marka tarayıcılar önerilir. A3 ve daha büyük boyuttaki belgeler için yeni bir tarayıcı satın almak yerine, A4 tarayıcı ile parçalar hâlinde taranan belgeler Adobe Photoshop uygulaması kullanılarak birleştirilebilir.

*Profesyonellere* negatif filmler, cam negatifler ve slaytlar için [Epson Perfection](http://www.epson.com/cgi-bin/Store/jsp/Product.do?UseCookie=yes&sku=B11B224201) [V850;](http://www.epson.com/cgi-bin/Store/jsp/Product.do?UseCookie=yes&sku=B11B224201) sadece A4 ve A3 boyuttaki fotoğraf ve belgeler için Epson [DS 70000](http://www.epson.com/cgi-bin/Store/jsp/Product.do?UseCookie=yes&sku=B11B204321) ve [Epson Expression 12000XL](https://www.epson.com.tr/tr_TR/%C3%9Cr%C3%BCnler/taray%C4%B1c%C4%B1lar/business/expression-12000xl/p/20208); A3 boyuttaki fotoğraflar, pozitifler veya negatif filmler, slaytlar için [Epson Expression 12000XL Pro](https://www.epson.com.tr/tr_TR/%C3%9Cr%C3%BCnler/taray%C4%B1c%C4%B1lar/business/expression-12000xl-pro/p/20977) tarayıcılar önerilebilir.

# **Taradıktan sonra bir kitabın ya da belgenin içeriğini aranabilir hâle getirmek için ne yapabiliriz?**

İçerik arama için belge tarandıktan sonra [ABBYYFineReader,](http://www.abbyy.com/finereader/)[ReadIRIS 15](http://www.irislink.com/c2-1118-189/Readiris-15-for-Windows---OCR-Software.aspx) ve [SimpleOCR](http://www.simpleocr.com/Download) programları (ücretli) ile OCR işlemi uygulanabilir.

# **Amatör ve profesyonellere yönelik önerebileceğiniz yazılımlar ya da platformlar var mı?**

[Flickr,](https://www.flickr.com/) [Google Drive,](https://www.google.com/drive/) [Yandex.Disk](https://disk.yandex.com.tr/) gibi hizmetler bulunmaktadır. Profesyoneller için ise kullanımı yaygın olan, başka kurumlarla iş birliği yapılabilecek ve geliştirilebilecek İçerik Yönetim Sistemleri (Content Management Systems), Dijital Değer Yönetimi Sistemleri (Digital Asset Management Systems), Keşif Araçları (Discovery Interfaces) ve Kurumsal Arşivler/Depolar (Institutional Repositories) gibi ücretli ya da ücretsiz sistemleri tercih edilebilir.

#### **Belgeleri kataloglamada ve tanımlamada gerekli alanlar nelerdir?**

Belgeleri tanımlamada koleksiyon adı, kod, başlık, oluşturan (kişi, yazar, sanatçı, oluşturan isimleri), katılımcılar (sanatçı, editör, çevirmen, fotoğrafçı vs.), hak sahibi, tanımlama (başlığın detaylandırıldığı, detaylı açıklama, kapsam, tarih, dil, tür, format (fiziksel niteleme), ilişki, kaynak (gazete, dergi gibi), anahtar kelimeler ve not gibi alanlar kullanılır. Arşiv sahibi, arşivle ilgili fiyat, bağışlayan bilgileri gibi notlarını tutabileceği alanlara ihtiyaç duyabilir ve bu tanımlama alanlarını çeşitlendirebilir. Tanımlama alanlarının yer aldığı tabloya [buradan](https://saltonline.org/media/files/tanimlama-alanlari-1.pdf) erişilebilir. Uluslararası kullanılan standartlardan ise Salt Araştırma'da da kullandığımız, [DCMI](http://dublincore.org/) (Dublin Core Metadata Initiative) incelenebilir.

# **Veri üzerinde toplu değişiklikler nasıl yapılabilir? Etiketleme konusunda bir bütünlük sağlamak için kullanılabilecek bir uygulama var mı?**

Google tarafından ücretsiz olarak sunulan [OpenRefine](http://openrefine.org/) ile verileri düzenlemek, veriler üzerinde toplu değişiklik yapmak, veriler arasındaki tutarlılığı sağlamak ve verileri farklı formatlarda kaydetmek mümkündür.

# **Fotoğraftaki kişileri soldan-sağa kendimize göre mi, fotoğrafa göre mi belirtmeliyiz?**

Fotoğrafı kendinize dönük tutarak, soldan-sağa şeklinde belirtilebilir.

# **Anahtar kelimeleri hangi alana ekleyebiliriz?**

Anahtar kelimeler, "Konu" alanına aralarında virgül kullanılarak, etiketleme mantığında eklenebilir. Amaç, belgeye kısa sürede ulaşmaktır.

#### **Kodlamayı neye göre yapıyorsunuz?**

Kodlamada amaç, belgeye kısa sürede ulaşmaktır. Belgeler, arşivin yapısına veya ihtiyaçlara göre rakamlardan, harflerden oluşan bir sisteme göre kodlanabilir. Belge türlerini, alt koleksiyonları anımsatan kısaltmalar veya şahıs, dönem isimlerinin başlangıçları kodlamada kullanılabilir. Bir arşiv koleksiyonunda tüm alt koleksiyonlara ayrı kod verilmesi gibi bir zorunluluk yoktur. Özellikle dijitalleştirilen arşivlerde birbirini takip eden, ardışık bir kodlamaya karar verilip; dijital dosyalar içinde bölümler esnek bir şekilde bir araya getirilebilir.

# **Fotoğrafları sınıflandırmada manzara, portre vb. gibi bir ayrıma gidiyor musunuz?**

Sınıflandırma, koleksiyonun içeriğine göre değişiklik gösterir. Örneğin Türkiye fotoğraflarını içeren bir koleksiyon, şehirlere göre sınıflandırabilir. Koleksiyon içinde belirgin bir şekilde portre, manzara veya şehir fotoğraflarıyla karşılaşılıyorsa, bu tür bir ayrıma da gidilebilir.

# **Referanslar**

#### Profesyonel arşiv malzemeleri site önerileri:

[Gaylord Archival](https://www.gaylord.com/) [Absolute Products](http://www.absoluteproduct.com/) [Arte&Memoria](http://www.arteymemoria.com/eng/home.html) [Kaiser-Fototechnik](https://www.kaiser-fototechnik.de/en/produkte/) [Seta Restorasyon Konservasyon](https://m.facebook.com/setarestorasyonkonservasyon/)

# Belge, fotoğraf, albüm, negatif, slayt ve cam negatifleri koruma ve dijitalleştirme konusunda bilgilendirici site önerisi:

<https://www.archives.gov/preservation/>

#### Negatifleri dijitalleştirmek için önerilen videolar:

<https://www.youtube.com/watch?v=iwK1u1fewvs&index=4&list=PL66DD1207749F532F> [https://www.youtube.com/watch?v=ReDa5BGSes&index=3&list=PL66DD1207749F532F](https://www.youtube.com/watch?v=ReD_ a5BGSes&index=3&list= PL66DD1207749F532F)

#### Dijitalleştirme konusunda önerilen site ve videolar:

[https://www.youtube.com/ watch?v=6LY3y3eyVL8](https://www.youtube.com/watch?v=6LY3y3eyVL8)  [https://www.youtube.com/ watch?v=udiRErQ1CnA](https://www.youtube.com/watch?v=udiRErQ1CnA)

#### El tarayıcısı kullanımı:

[http://www.hackworth.co/how-useful-aresmall-portable-scanners/](http://www.hackworth.co/how-useful-are-small-portable-scanners/)

#### Tiff mi jpeg2000 mi?

[http://www.dlib.org/dlib/november09/ kulovits/11kulovits.html](http://www.dlib.org/dlib/november09/kulovits/11kulovits.html)  [http://wellcomelibrary.org/content/documents/22082/JPEG2000-preservationformat.pdf](http://wellcomelibrary.org/content/documents/22082/JPEG2000-preservation-format.pdf)

#### International Network for Conservation of Contemporary Art

<https://www.incca.org/>

#### Harita Araçları Harvard World Map Project <http://worldmap.harvard.edu>

#### ArchGis

<https://www.arcgis.com/index.html> <https://www.arcgis.com/apps/mapviewer/index.html>

# A A BOULTANNIA RIVER **SEP 1999** (∙ It: Bule **<archives.saltresearch.org>**

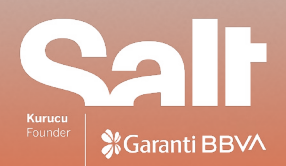